## IBEScript.dll interface & Callback functions

New interface functions were implemented in IBExpert version 2020.09.21 to allow user applications to communicate with IBEBlocks:

- 1. Set IBEBlock parameters from user application.
- 2. Get IBEBlock output values.
- 3. Perform user callback in any place of IBEBlock code passing data from within a block and returning user data back to a block.

All functions described above provide ABlockName argument which contains the name of the block if execution of that block was initiated as below:

## EXECUTE IBEBLOCK MYBLOCK ...

If block name is missing ABlockName parameter will contain an empty string.

| Function                          | Description                                                                                                    |
|-----------------------------------|----------------------------------------------------------------------------------------------------|
| ibesScriptInit                    | Creates and initializes a scripter instance.                                                                              |
| ibesScriptFinalize                | Destroys a script object.                                                                                                 |
| ibesScriptSetConnection           | Sets an external connection for a script object.                                                                          |
| ibesScriptSetCallback             | Sets a specified callback function for a script object.                                                                   |
| ibesScriptExecuteText             | Executes a script from a specified string.                                                                                |
| ibesScriptExecuteFile             | Executes a script from a specified file.                                                                                  |
| ibesConnectionInit                | Connects to a database with specified connection parameters.                                                              |
| ibesConnectionFinalize            | Performs a disconnect for the specified connection object and destroys the specified connection object.                   |
| TScriptlBEBlockGetInputParamsFunc | Similar to the old TBlockProgressFunc but also provides the block name for named blocks.                                  |
| TScriptlBEBlockSuspendFunc        | This callback function is fired when SUSPEND is executed within a block.                                                  |
| TScriptlBEBlockProgressFunc       | This callback function is fired before the execution of the block and allows you to set values of block input parameters. |
| TScriptlBEBlockUserCallbackFunc   | This function is intended for communication between IBEBlock and the user application.                                    |

From:

http://ibexpert.com/docu/ - IBExpert

Permanent link:

http://ibexpert.com/docu/doku.php? id = 05-ibexpert-ibeblock-functions: 05-24-interface-callback-functions: 05-24-interface-callback-fun

Last update: 2023/05/24 11:29

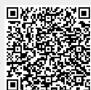